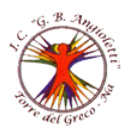

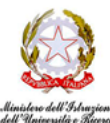

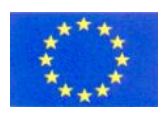

ISTITUTO COMPRENSIVO "**G.B. ANGIOLETTI"** Via Giovanni XXIII, 22 - 80059 Torre del Greco (NA) - Tel. 081.883.4623 - Fax 081.883.2671 PEO: [naic8bm00d@istruzione.it](file:///C:/Users/RINO/AppData/Local/Temp/Rar$DIa16180.26940/naic8bm00d@istruzione.it) – PEC: [naic8bm00d@pec.istruzione.it](mailto:naic8bm00d@pec.istruzione.it) - Sito web: [www.icangioletti.edu.it](http://www.icangioletti.edu.it/)

Cod. Mecc. NAIC8BM00D - C.F. 94032250634

*Prot. 2068/II.3 Torre del Greco 25/06/2020*

Ai docenti Al DSGA Albo-Atti

# **OGGETTO**: **CONVOCAZIONE COLLEGIO DOCENTI**

Il Collegio dei docenti è convocato per il giorno **30 giugno 2020 alle ore 15.00**, in modalità web meeting (mediante l'applicazione Meet GSuite) per discutere e deliberare sui seguenti punti all'O.d.G.:

- 1. Lettura e approvazione verbale della seduta precedente.
- 2. Rendicontazione del lavoro delle funzioni strumentali al PTOF e team digitale.
- 3. Esiti attività collegiali del mese di giugno 2020.
- 4. Monitoraggio progetti a.s. 2019-20.
- 5. Monitoraggio finale Dad.
- 6. Esiti dei questionari per l'autovalutazione di Istituto a.s. 2019-20.
- 7. Approvazione Piano annuale per l'inclusione (P.A.I.) a.s. 2020/2021.
- 8. Progetto di permanenza alunni D.A.
- 9. Criteri di assegnazione dei docenti alle classi.
- 10. Eventuale adattamento del calendario scolastico regionale 2020/21.
- 11. Comunicazioni del Dirigente Scolastico.

*Il Collegio avrà una durata presumibile di 2 ore.* 

## **\*In allegato alla mail di invito di Meet del Collegio dei docenti, o in mail successiva entro la data di riunione, verranno inviati i documenti utili per lo svolgimento della riunione.**

### **Note operative**

La convocazione della riunione in modalità on line sarà inviata, attraverso Google CALENDAR , tramite una mail a tutti i docenti sulla casella @icangioletti.it a cura del Dirigente Scolastico, per il tramite operativo dell'animatore digitale o altro docente all'uopo delegato.

La circolare relativa alla convocazione sarà regolarmente pubblicata sull'albo istituzionale e in area riservata ai docenti, la spunta della lettura varrà come notifica.

È possibile partecipare alla riunione da qualsiasi PC utilizzando unicamente il browser Google Chrome o tramite qualsiasi *device* mobile, installando l'apposita APP Google Meet, disponibile gratuitamente sia su PlayStore che su AppleStore.

Il link per accedere alla riunione tramite Google Meet verrà inviato con la funzione Google CALENDAR, sarà possibile accedere alla riunione con l'account del dominio della scuola…@icangioletti.edu.it. Si invitano i docenti ad accedere alla video conferenza in anticipo di 5 minuti, per gestire eventuali problemi tecnici dei partecipanti (verificare il corretto funzionamento della webcam, del microfono o altro).

All'accesso, ogni docente dovrà verificare il corretto funzionamento di microfono e webcam (se

necessario sarà richiesto di disattivare la stessa per una migliore fruizione del collegamento). Per una migliore fruizione della riunione ogni docente dovrà silenziare il proprio microfono con l'apposito tasto al centro della schermata dell'applicativo Google Meet e riattivare il microfono solo nel caso si voglia prendere la parola.

#### **La prenotazione degli interventi avverrà usando la chat presente in Google Meet o apposito applicativo NOD.**

In allegato alla mail di invito di Meet della riunione, o in mail successiva entro la data della stessa, verranno inviati eventuali documenti utili per lo svolgimento della riunione.

Nel caso in cui si verifichi l'impossibilità di partecipare ai lavori per problemi di connessione, il docente invierà con una mail l'autocertificazione per risultare assente giustificato. La mancata comunicazione via mail, entro il termine stabilito, corrisponde all'assenza dalla seduta digitale

#### della riunione.

Per la validità dell'adunanza telematica restano fermi i requisiti di validità richiesti per l'adunanza in presenza:

- verifica del quorum costitutivo (la metà più uno degli aventi diritto) tramite foglio di presenza digitale tool MEET ATTENDACE Excel o Moduli di GSuite ad inizio e fine seduta con autocertificazione della partecipazione;
- verifica del quorum deliberativo (la metà più uno dei voti validamente espressi) attraverso la seguente modalità: Modulo di GSuite tool "GoogleModuli.

Procedura di voto: ogni proposta verrà sintetizzata in un modulo Google di GSuite e sottoposta a votazione; il report verrà acquisito dall'animatore digitale che comunicherà il risultato di voto finale al segretario verbalizzante che provvederà al allegare al verbale il report delle firme e delle votazioni.

#### **Si ricorda il rigoroso rispetto delle regole di uso della piattaforma GSuite pubblicate sul sito della scuola e della privacy**.

I partecipanti alla riunione dovranno assicurare che durante la discussione non vi siano estranei nel luogo deputato al collegamento on-line, scegliendo un luogo isolato ed idoneo per il collegamento da effettuare con la dovuta riservatezza.

#### IL DIRIGENTE SCOLASTICO *Lucia* MARINO

Firma autografa omessa ai sensi dell'art. 3 del D. Lgs. n. 39/1993